## **Zoom**

Установка:

Вариант 1:

- 1. Скачать:<https://zoom.us/download?os=linux>
- 2. Установить:

**dpkg** -i zoom\_amd64.deb

При необходимости выполнить установку недостающих пакетов:

```
apt-get -f install
```
Вариант 2:

- 1. Скачать:<https://zoom.us/download?os=linux>
- 2. Установить:

**dpkg** -i zoom\_amd64.deb

[hashman.ca :: Repack Zoom .debs to remove the `ibus` dependency](https://hashman.ca/zoom/)

## **Ссылки**

**[http://sysadminmosaic.ru/zoom\\_vc/zoom\\_vc?rev=1599378527](http://sysadminmosaic.ru/zoom_vc/zoom_vc?rev=1599378527)**

**2020-09-06 10:48**

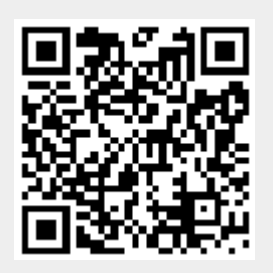